**УТВЕРЖДАЮ** Генеральный директор ТОО «Павлодарэнергосбыт» Т.Г. Аргинов  $2021r$ .

## ПРОТОКОЛ ОБ ИТОГАХ ЗАКУПОК СПОСОБОМ ЗАПРОСА ЦЕНОВЫХ ПРЕДЛОЖЕНИЙ  $N<sub>2</sub>10$

г. Павлодар

«26» ноября 2021 г.

ТОО «Павлодарэнергосбыт», 140000, г. Павлодар, ул. Кривенко, 27 провело процедуру закупок способом запроса ценовых предложений следующих наименований товаров (работ, услуг):

№ 10, Услуга по техническому обслуживанию системы охранной сигнализации

Дата и место вскрытия конвертов с ценовыми предложениями: 26 ноября 2021 года, г. Павлодар, ул. Кривенко, 27, кабинет 409.

## До истечения окончательного срока ценовые предложения предоставили:

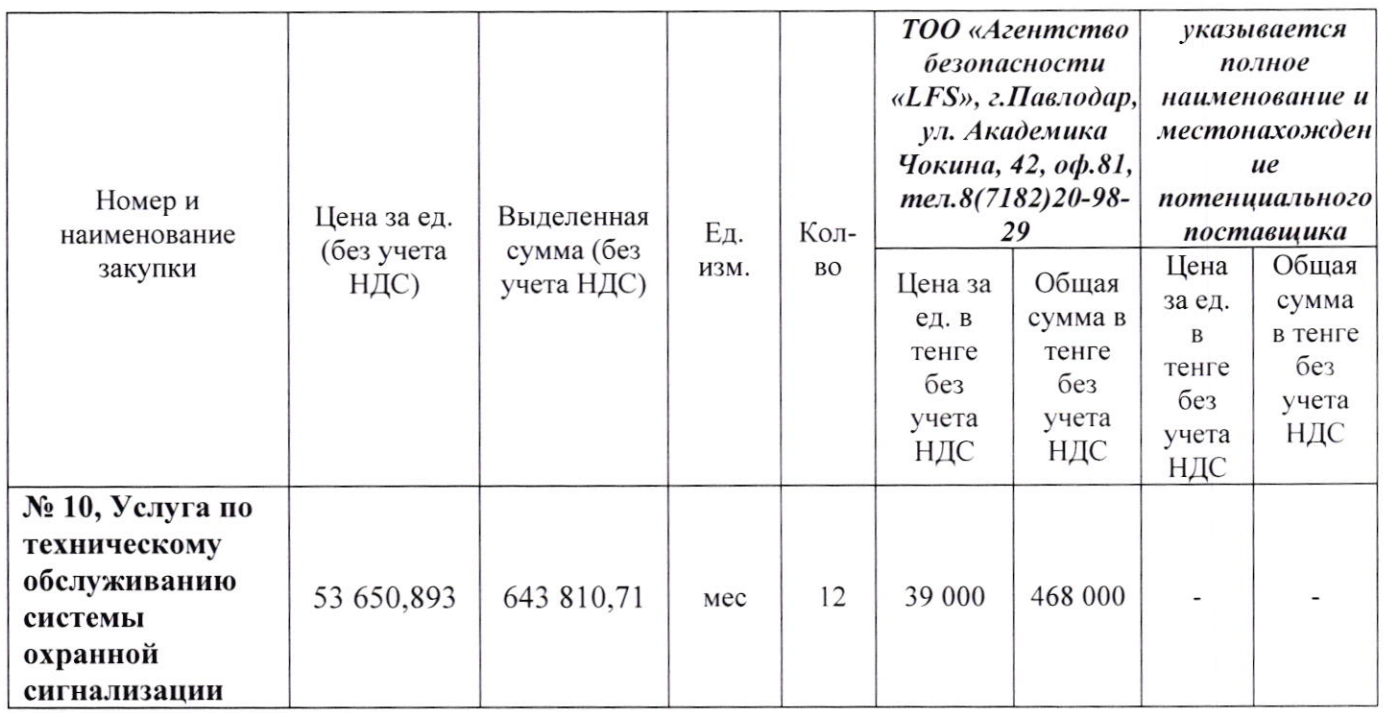

Ценовые предложения потенциальных поставщиков, которые были отклонены:

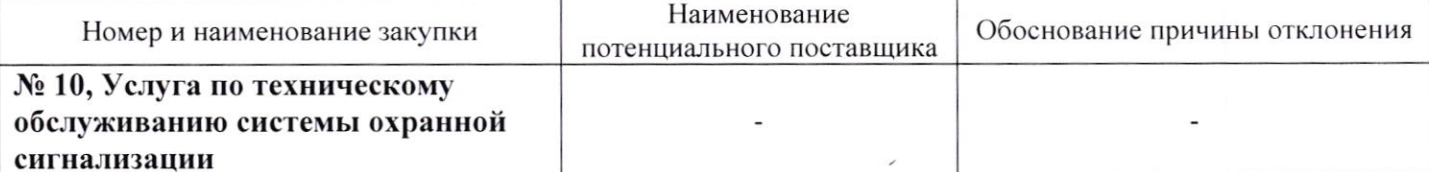

По результатам проведенной процедуры закупок принято решение признать закупки способом запроса ценовых предложений несостоявшимися на основании подпункта 1) пункта 111 «Правил осуществления деятельности субъектами естественных монополий», утвержденных Приказом Министра национальной экономики Республики Казахстан №73 от «13» августа 2019 года - предоставлено менее двух ценовых предложений.

Генеральный директор ТОО «Павлодарэнергосбыт»

 $\rightarrow$ 

Аргинов Т.Г.

Исп. инженер, сектор АиК, УС Кулумбенова Айнагуль Абаевна Тел. 39-98-20